KU-342

Министерство сельского хозяйства СССР

Целиноградский сельскохозяйственный институт

## **ИЗУЧЕНИЕ ЗЕМЕЛЬНЫХ ФОНДОВ**<br>**И ЗЕМЛЕУСТРОЙСТВО B** CEBEPHOM **КАЗАХСТАНЕ**

ТРУДЫ Том 11

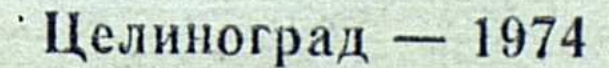

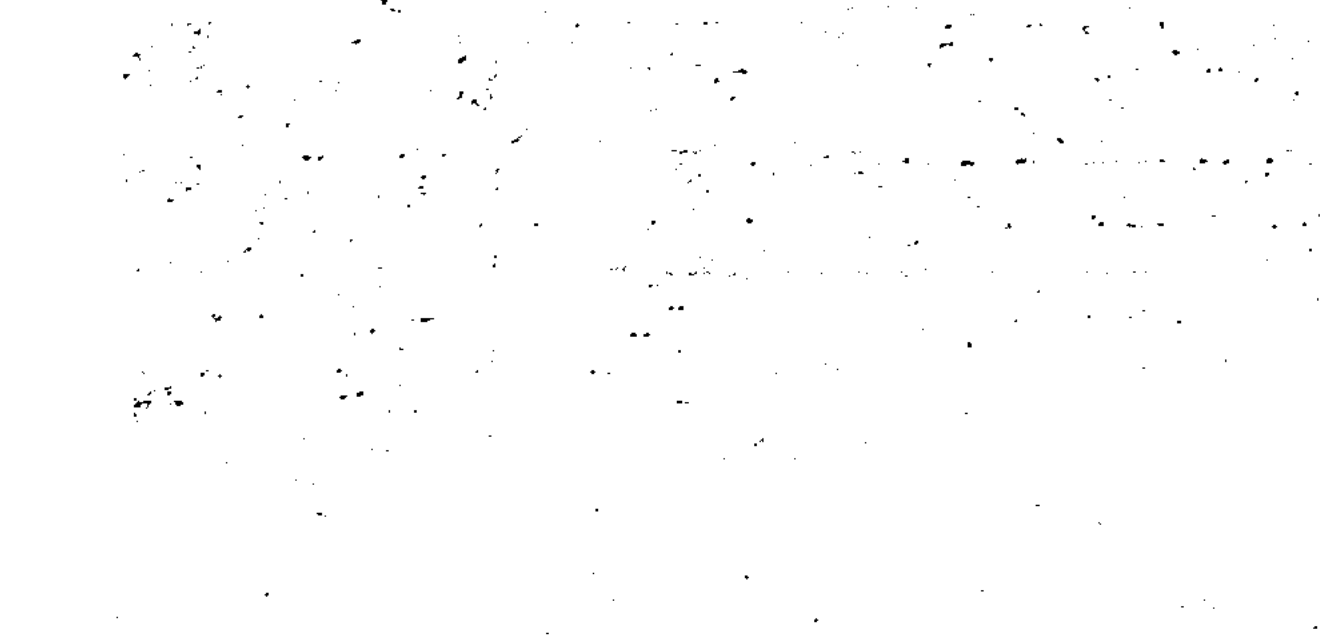

5469  $l\tilde{\nu}$  .  $\overline{\mathcal{Z}}$  $M5A - 385$  $9/11/32$  $8/787$  $\sqrt{\frac{1}{2}}$  $24$  $\gamma$  $\int$ 

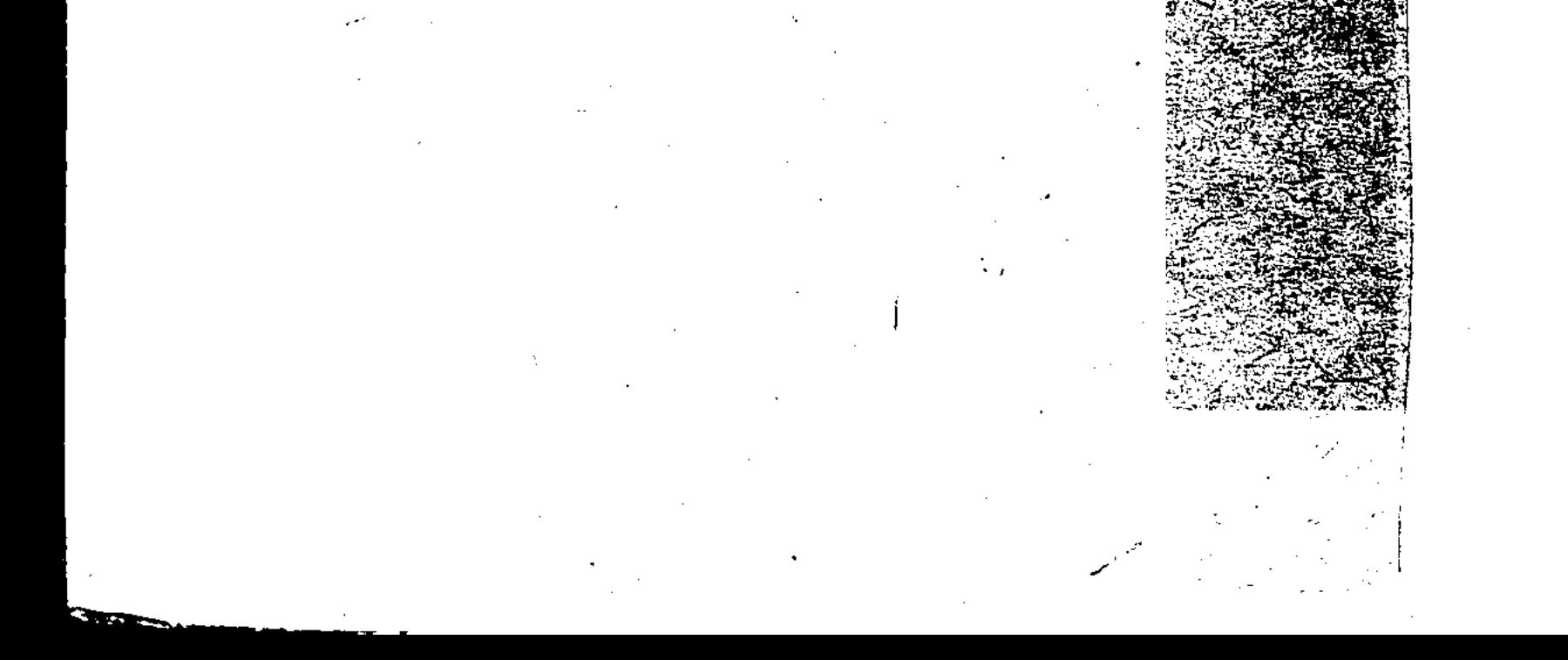

Министерство сельского хозяйства СССР

 $\vee$  0 K4-342

Целиноградский сельскохозяйственный институт

# ИЗУЧЕНИЕ ЗЕМЕЛЬНЫХ ФОНДОВ<br>И ЗЕМЛЕУСТРОЙСТВО B CEBEPHOM KA3AXCTAHE

ТРУДЫ Том 11

# **METONDEN**

Целиноград - $-1974$ 

## $06+631.12(574)+333.03$

#### РЕДАКЦИОННАЯ КОЛЛЕГИЯ

Профессор М. А. ГЕНДЕЛЬМАН (отв. редактор), доцент В. Д. КОСТИН (зам. отв. редакто $p$ а), В. В. СОКУРЕНКО (отв. секретарь), про-<br>фессора И. И. КАНИВЕЦ, В. Ф. МАТУСЕВИЧ.<br>Л. С. РОКТАНЭН, Н. Б. БОК, доценты К. Г. ВИБЕ, Ш. И. ИМАНГАЖИН, О. Б. КИ-СЕЛЬ, Г. Т. КУЛЕМЗИН, В. А. КУДРЯВЦЕВ, С. Я. МАЙЗЕЛЬ, В. Т. НАГОРНЫЙ, В. С. СМЫШЛЯЕВ, М. Д. СПЕКТОР, А. Г. ТЕН, Е. Д. ТИХОМИРОВА.

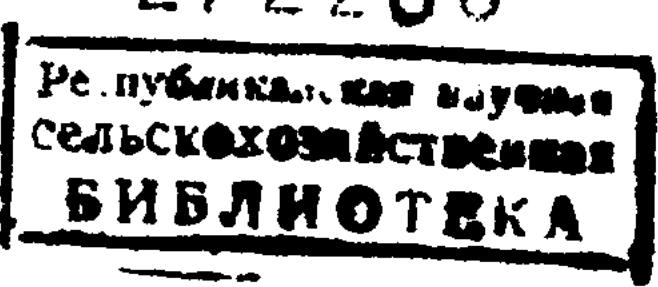

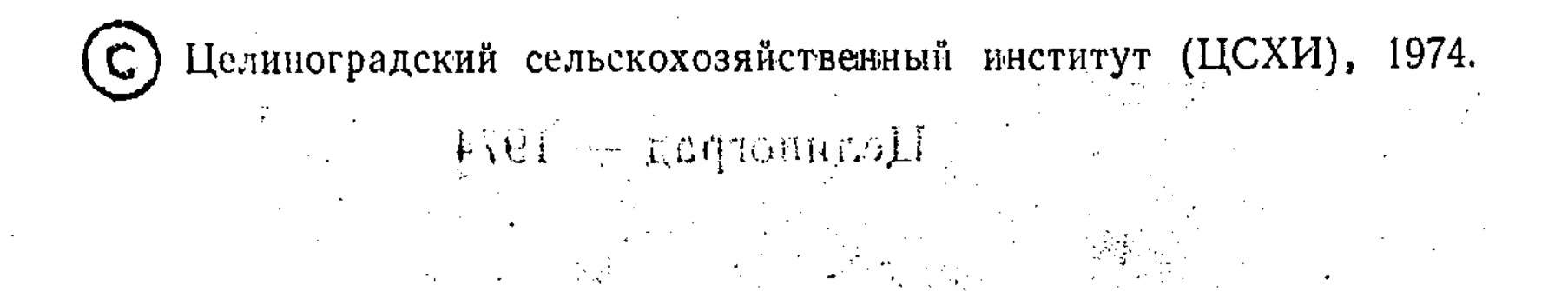

#### УДК 631.12

 $\mathbf{3}$ 

М. А. ГЕНДЕЛЬМАН, доктор экономических наук

plan Martin Street

## О РАЗВИТИИ ТЕОРИИ СОЦИАЛИСТИЧЕСКОГО **ЗЕМЛЕУСТРОЙСТВА**

المن المستقل المستقل المستقل المستقلة المستقلة المستقلة المستقلة المستقلة المستقلة المستقلة المستقلة المستقلة<br>المستقلة المستقلة المستقلة المستقلة المستقلة المستقلة المستقلة المستقلة المستقلة المستقلة المستقلة المستقلة ال

**实习与体验的** 

 $\label{eq:2.1} \mathcal{L}_{\text{max}}(\mathbf{x},\mathbf{y}) = \mathcal{L}_{\text{max}}(\mathbf{x},\mathbf{y}) = \frac{1}{2} \sum_{i=1}^{N} \mathcal{L}_{\text{max}}(\mathbf{x},\mathbf{y})$ 

where  $\mathcal{L}(\mathcal{L}_\mathcal{A}(\mathcal{L}_\mathcal{A},\mathcal{L}_\mathcal{A},\mathcal{L}_\mathcal{A},\mathcal{L}_\mathcal{A},\mathcal{L}_\mathcal{A},\mathcal{L}_\mathcal{A})$ 

Современная землеустроительная наука — ровесница колхозного строя. Она родилась в борьбе с различными несостоятельными теориями, возникшими в связи с непониманием или невосприятием некоторыми работниками науки и практики коренной ломки земельных отношений и Замена единоличного землепользования колхозно-совхозным земельным строем настоятельно требовала создания новой теории социалистического землеустройства. Оказалась непригодной для образования и упорядочения новых землепользований социалистических сельскохозяйственных предприятий, для их внутреннего устройства методика единоличного землеустройства, которая включала лишь совокупность технических и правовых приемов, притом крайне усложненных. Изданные в 1925—1929 годах книги проф. В. П. Киркора, К. Н. Сазонова, Ф. Г. Некрасова, А. А. Ржаницына и др.<sup>1</sup> в период массовой коллективизации в значительной мере потеряли свое значение. В них всячески культивировался техницизм в землеустройстве или подчеркивалась правовая сторона, а в некоторых из них идеализировался мелкобуржуазный земельный строй. Между тем на первый план выдвигалась организационно-хозяйственная сторона землеустройства, его новая социальноэкономическая заостренность.

1 В. П. Киркор. Землеустроительное проектирование. Его математические основы. М.-Л., 1925; К. Н. Сазонов. Землеустроительное проектирование. Л., 1929; Ф. Г. Некрасов. Основы землеустройства. Одесса, 1925; Практика землеустройства. Одесса, 1927; А. А. Ржаницын. Теория и практика землеустройства, М., 1928.

 $\frac{1}{2}$ 

Еще в 1925 году один из выдающихся советских аграрников проф. П. Н. Першин (1891—1970) выдвинул социально-эокономическую теорию землеустройства<sup>1</sup>, в которой акцентировал внимание на классовой роли землеустройства, на его значении в осуществлении земельной политики Советского государства в регулировании земельных отношений, в развитии производительных сил деревни. Он подчеркивал то обстоятельство, что при плановой системе народного хозяйства «...землеустроительное приспособление территории становится продуктом организующих действий государства, направленных на развитие производительных сил общества в формах общественного (коллективного) хозяйства». Рассматривая землеустройство в связи с про-П. Н. Першин блемой организации сельского хозяйства, писал: «Организация земельной площади непосредственно определяется способами ее хозяйственного использования и прежде всего строем растениеводства и животноводства». «Таким образом, - заключает П. Н. Першин, ству неизбежно приобретает организационно-хозяйственное содержание».

Обозревая практику советского социалистического землеустройства в последующие годы развития колхозно-совхозного строя, нельзя не отметить большую силу научного предвидения, проявленную П. Н. Першиным в период господства единоличных форм землепользования и мелкобуржуазного уклада в сельском хозяйстве. С позиций социально-экономической теории землеустройства П. Н. Першиным велись многочисленные исследования в области истории земельных отношений и землеустройства. С первых лет Советской власти П. Н. Першин принимал активное участие в социалистических земельных преобразованиях. Еще в 1918 году он разработал по указаниям В. И. Ленина «Положение по общественной обработке земли», которое вошло в Декрет о социалистическом землеустройстве и мерах перехода к социалистическому земледелию. Высокая оценка роли землеустройства в осуществлении первых шагов коллективизации сельского хозяйства, в осуществлении земельной и всей экономической политики Советского государства выражена им в двухтомной монографии «Аграрная революция в России», являющейся крупным вкладом в аграрную марксистско-ленинскую науку, удостоенной

1 П. Н. Першин. Социально-экономическая теория землеустройства. Ж. «На аграрном фронте», 1925, № 5, 6.

Государственной премии СССР в 1970 году. «Однако противодействие кулаков отводу земель коллективным  $06$ ъединениям, - пишет П. Н. Першин, - не могло задержать их организации. У Советского государства было мощное средство создания в этом отношении благоприятных условий - землеустройство» (выделено мной.-М. Г.)<sup>1</sup>.

Социально-экономическая теория явилась одним **H3** главных источников современной науки о социалистическом землеустройстве. Глубокий анализ несостоятельных теорий о землеустройстве и формулировку задач нового землеустройства в связи с социалистической реконструкцией сельского хозяйства впервые дал проф. И. Д. Шулейкин<sup>2</sup>. Созданный при его активном участии научно-исследовательский институт организации территории (НИИОТ) в течение короткого периода (1932-1938 годы) провел большую научную работу, результаты которой были опубликованы в ряде монографий<sup>3</sup>. На этом исключительно важном этапе зарождения новой теории колхозно-совхозного землеустрой-<br>ства большой вклад в ее развитие внесли Н. В. Бочков,<br>С. А. Удачин, Н. Н. Бурихин, С. Д. Черемушкин, Н. И. Прокуронов и др.

Опубликованные НИИОТом труды послужили основой современной теории социалистического землеустройства. В предвоенные и послевоенные годы они являлись важнейшими пособиями для практических работников по решению совершенно новых экономико-землеустроительных задач колхозного и совхозного производства. В трудах НИИОТа была дана исходная позиция для образования и развития большой советской землеустроительной школы, которая на основе марксистско-ленинской методологии стала разрабатывать новую, отличную от буржуазной школы, научную концепцию, имеющую в качестве главного направления упрочение форм коллективного, а не единоличного

i.

 $\sum_{i=1}^{n}$ 

ти и д. Шулейкин. Задачи землеустройства в связи с социалистиче-<br>ской реконструкцией сельского хозяйства. М., 1930; О землеустройстве (буржуазно-тредительские теории в землеустройстве). НИИОТ, 1933. 3 Н. И. Прокуронов. А. М. Баранчук, Я. М. Цфасман и др. Размещение полей севооборотов и бригадных земельных участков в колхозах, 1933; С. А. Удачин. Методика размещения ферм и хозцентров молочно-животноводческих совхозов, 1934; Размещение отделений и хозяйственных центров зерновых совхозов, 1935; Н. Н. Бурихин и др. Влияние рельефа на машинное использование, 1934; И. Д. Шулейкин и др. Землеустройство и ликвидация хуторского расселения в колхозах западных областей, 1935: С. А. Удачин и др. Организация территории молочно-мясных совхозов, 1937 и др.

 $\bf{5}$ 

<sup>&</sup>lt;sup>1</sup> П. Н. Першин. Аграрная революция в России. М., «Наука», 1966, стр. 507.

землепользования, организационно-хозяйственное укрепление социалистических сельскохозяйственных предприятий-КОЛХОЗОВ И СОВХОЗОВ.

Эту научную школу в течение более чем трех десятков лет возглавляет С. А. Удачин. Академику ВАСХНИЛ, заслуженному деятелю науки РСФСР, доктору экономических наук, профессору С. А. Удачину принадлежат многочисленные труды в области теории и методических основ социалистического землеустройства, изучения земельных фондов страны. Среди них в первую очередь заслуживают социалистичебыть отмеченными «Теоретические основы ского землеустройства» (1949), «Вопросы теории землеустройства» (1955), «Научные основы землеустройства» использование» (1965), «Земельный фонд СССР и его  $(1960)$ .

С. А. Удачин сформулировал научное понятие современного советского землеустройства, его цели и задачи, общие принципы его проведения. Им предложено деление землеустройства на межхозяйственное и внутрихозяйственное, разработано структурное деление внутрихозяйственного землеустройства, которое прочно вошло в практику работ по осуществлению этого крупного инженерно-экономического комплекса мероприятий.

В течение многих лет профессор С. А. Удачин руководил кафедрой землеустроительного проектирования Московского института инженеров землеустройства. Научные работники этой кафедры выполнили большой труд по разработке общеметодических положений организации территории совхозов и колхозов, а также межхозяйственного землеустройства. На этой основе было создано учебное пособне (впервые изданное в 1940 году) под редакцией Н. В. Бочкова и С. А. Удачина, а затем учебник, выдержавший еще четыре издания (1951—1969) под редакцией С. А. Удачина.

С. А. Удачин возглавил борьбу со всякого рода схоластическими наслоениями в землеустройстве<sup>1</sup>, проявлениями техницизма и простого геометризма. Он решительно выступает против метафизического понимания землеустройства и стремления воскресить несостоятельную теорию ОДНОкратности, выхолостить из землеустройства  $ero$ основное ядро - социально-экономическую сущность. Советскими учеными в последние десятилетия ведется работа по дальнейшему развитию теории и совершенство-

1 В. В. Редькии. Основные вопросы теории организации хозяйства и теории социалистических с.-х. предприятий. Воронеж, 1935 и др.

ванию методики землеустройства с учетом особенностей природных зон и экономических районов, его взаимосвязей с различными смежными комплексами инженерно-технических, организационных и экономических мероприятий (мелиорацией, агролесомелнорацией, районной сельскохозяйственной планировкой, земельнооценочными работами, перспективным планированием и долгосрочным прогнозированием, дорожным делом, планировкой сельских населенных мест, сельскохозяйственным картографированием и пр.). Вышел из печати целый ряд монографий и тематических сборников<sup>1</sup>, а также журнальных статей, представляющих определенный теоретический интерес и имеющих практическую ценность для совершенствования землеустстране. В изданных научных трудах: ройства  $\mathbf{B}$ Н. Н. Бурихина, Я. М. Цфасмана и Е. М. Первовой — по нечерноземной зоне РСФСР; В. Я. Заплетина и др. - по черноземной полосе РСФСР; Г. И. Горохова, А. П. Вервейко, В. Д. Кирюхина, А. З. Родина и др. — по лесостепной зоне и районам развитой водной эрозии; М. Л. Ген-

1 Н. Н. Бурихин, Е. Н. Первова, Я. М. Цфасман. Экономическое сбоснование землеустройства колхозов нечерноземной зоны РСФСР. М., 1971; А. М. Баранчук, Н. Н. Бурихин, Г. И. Горохов, В. Д. Кирюхин, Я. В. Корышкин, С. А. Удачин, Я. М. Цфасман. Землеустройство колхозов лесостепи. М., 1952; И. К. Баранов, М. П. Куиявский Землеустройство колхозов в орошаемых районах Узбекистана. Ташкент, 1955; М. А. Гендельман, Е. Б. Житомирский. Внутрихозяйственное землеустройство колхозов в степи. М., 1955; М. А. Гендельман, Е. Д. Тихомисельскохозяйственных рова, М. Д. Спектор. Планировка целинных районов. М., 1964; М. А. Гендельман, М. Д. Спектор, Е. Д. Тихомирова. Планировка сельскохозяйственных районов. М., 1971; Г. И. Горохов. Внутрихозяйственное землеустройство колхозов. М., 1958; Г. И. Горохов, А. П. Вервейко. Противоэрознонная организация территории. Харьков, 1968; Е. Б. Бедноза, А. С. Жуков, Г. А. Кузнецов, А. И. Шелапутин. Внутрихозяйственное землеустройство совхозов. М., 1964; Г. А. Кузнецов, М. А. Митрохин. Организационно-хозяйственное устройство совхозов. М., 1959; Ф. К. Куропатенко и др. Внутрихозяйственное землеустройство колхозов и совхозов. Минск, 1963; А. Д. Шулейкин и др. Некоторые вопросы землеустройства колхозов западных областей УССР. Львов, 1956; А. Д. Шулейкин и др. Вопросы землеустройства колхозов и совхозов. Львов, 1963; А. Д. Шулейкин, М. В. Андриншин и др. Рациональное использование земель и развитие форм их устройства в западных районах УССР. Львов, 1971; В. П. Прошляков. Межхозяйственное землеустройство в условиях орошаемого земледелия. Ташкент, 1964; Г. В. Чешихин, В. П. Троицкий. Сельская районная планировка и использование земель. М., 1962; П. К. Татур. Районная планировка с.-х. районов - библистечка землеустроителя, вып. 19. Ташкент, 1962 и др. Ученые записки, труды и тематические сборники МИИЗ. Воронежского, Львовского, Омского, Харьковского, Целиноградского СХИ, ТИИМСХ, Латвийской и Эстонской СХА.  $\overline{7}$ 

дельмана, П. С. Шевченко, Е. Д. Тихомировой, Э. А. Шойхет и др. — по степной зоне УССР и КазССР, а также по районам развитой ветровой эрозии; И. К. Баранова, В. П. Прошлякова, М. П. Кунявского и др. — по районам орошаемого земледелия; Ф. К. Куропатенко, В. К. Кильчевского и др. — по Белорусской ССР; А. Д. Шулейкина, М. В. Андриишина, К. Н. Баева, Н. А. Мицай и др. - по Западной Украине и Молдавии; А. П. Асташкина, Д. Г. Сахарова, М. О. Лоцмера, Г. А. Сумарокова - по Прибалтийским республикам; Ф. П. Епифанова, Е. Б. Допиро, К. Я. Оленева, Л. А. Семина, Г. П. Березенко - по Западной Сибири; Ю. В. Жуксва - по горным районам - четко прослеживаются особенности методики землеустроительных работ в самых разнообразных почвенных и климатических условиях, экономико-географических и производственных условиях страны от Крайнего Севера до знойного юга, от западных окраин до Дальнего Востока, на широких степных просторах и в условиях мелкоконтурности, в острозасушливых районах и в зоне избыточного увлажнения. Эти особенности настолько значительны, что в ряде случаев наблюдаются коренные отличия в методах проектирования, в решении экономических и технических задач.

В других работах (П. К. Татур, В. А. Кирсанов, Г. А. Кузнецов, М. А. Гендельман, М. Д. Спектор, Е. Д. Тихомирова, Г. В. Чешихин, В. П. Троицкий и др.) вскрываются закономерные взаимосвязи и взаимозависимости между решением собственно землеустроительных задач и смежными инженерно-экономическими и техническими комплексами, прежде всего районной сельскохозяйственной планировкой и планировкой сельских населенных мест. Вопросы использования земли и землеустройства, формирования новых и упорядочения существующих  $3<sub>em</sub>$ . лепользований освещаются в них с позиций правильного размещения отраслей сельскохозяйственного производства на территории района, его специализации и концентрации в увязке с установлением рациональных размеров и размещением населенных пунктов и производственных центров, исследуются пути реконструкции сельского расселения в соответствии с программной задачей ликвидации социальных и культурно-бытовых различий между городом и деревней.

Таким образом, за прошедшие 40 лет землеустроительная наука преодолела возникшие в период ломки единоличного и образования нового колхозного и совхозного землепользования кризисные явления и вступила на широкий

путь развития. По существу, заново создана современная теория социалистического землеустройства, методика  $CO$ ставления, экономического и правового обоснования проектов межхозяйственного и внутрихозяйственного землеустройства, их осуществления.

Особенно большой подъем в развитии землеустроительной науки и практики наблюдается в последние годы в связи с широким всенародным обсуждением и принятием Верховным Советом СССР нового закона о земле, а также с изданием ряда важнейших партийных и правительственных документов, в которых особое внимание уделяется рациональному использованию земельных ресурсов страны.

В решениях XXIV съезда и Пленумов ЦК КПСС, в Основах земельного законодательства СССР и союзных республик, утвержденных пятой сессией Верховного Совета СССР 13/ХІІ 1968 года, в земельных кодексах республик, принятых в 1970-1971 годах, в Положении о государственном контроле за использованием земли, утвержденном Советом Министров СССР 14/V 1970 года, в материалах III съезда колхозников (ноябрь 1969 года) и в новом Примерном уставе колхоза, в постановлении ЦК КПСС и Совета Министров СССР от 20/III 1967 года «О неотложных мерах по защите почв от водной и ветровой эрозии», наконец, в материалах IV сессии Верховного Совета СССР (1972 года), принявшей Закон об охране природных ресурсов, придается исключительно важное значение рациональному и эффективному использованию каждого участка земли, охране этого бесценного природного ресурса как от разрушительного действия стихии, так и от расточительного расходования для непроизводительных целей. B связи с этим высоко подняты роль и авторитет землеустройства. Это особенно подчеркивается выделением в новом законе о земле специального раздела «Государственное землеустройство», указаниями в различных статьях закона о недопустимости необоснованных изменений границ без предварительно составленных проектов межхозяйственного землеустройства, об обязательности для землепользователей установленной проектами внутрихозяйственной организации территории.

Ĵ.

 $\bar{\rho}$ 

Резко повысились требования к эксномическому, правовому и техническому обоснованию проектов отводов зедля различных государственных и общественных мель нужд. Проект внутрихозяйственного землеустройства стал основой комплекса противоэрозионных мероприятий.

В каждом хозяйстве разрабатывается план организационно-хозяйственного устройства (оргхозплан) на период полного его разворота. Использование земли в перспективе является важнейшей составной частью такого плана  $\mathbf{H}$ становится прочной базой для проектирования внутрихозяйственного землеустройства на ближайшие годы и дальнейшего его корректирования. Ведется работа по составлению генеральной схемы использования земельных ресурсов, в которой прогнозируется на далекую перспективу структура единого государственного земельного фонда с выделением в первую очередь площади земель сельскохозяйственного назначения, структура земельных угодий с учетом возможностей мелиорации и, наконец, принципы и направления совершенствования землепользования в каждом районе. По всей стране развернулись опытные земельнооценочные работы. Предстоит создать единый земельный кадастр как совокупность достоверных сведений о природном, правовом и хозяйственном использовании земель, состоящий из четырех составных частей: репистрации землепользований, количественного и качественного учета земель, бонитировки почв и экономической оценки сельхозугодий. Материалы земельного кадастра, инженерных проработок и прогнозов по мелиорации земель, генеральная схема использования земельных ресурсов должны стать объективной научной основой планирования сельскохозяйственного производства. Сельское расселение, тесно связанное с землеустройством, в корне реконструируется с целью постепенного устранения социальных и культурно-бытовых различий между городом и деревней.

Все сказанное означает, что под воздействием общего научно-технического прогресса, в связи с бурным развитием производительных сил и совершенствованием производственных и общественных отношений в деревне резко повышается роль земли как важнейшего средства производства и природного ресурса, усложняются земельные отношения, возникают новые актуальные и сложные задачи землеустройства. Естественно, что в связи с этим требуется теоретическая разработка новых вопросов и обобщение передового опыта землеустройства, совершенствование ме-

#### $10$

Следует подчеркнуть, что отмеченные в начале статьи значительные трудности, которые оказались на пути развития молодой землеустроительной науки, привели к тому, что в настоящее время она оказалась не вполне готовой к решению важных народнохозяйственных проблем, связан-

тодики его проведения.

ных с землей, с ее рациональным использованием для<br>дальнейшего развития производительных сил, с исполне-ДЛЯ земельного законодательства, направленного на нием регулирование земельных отношений в стране. Особенно слабо разработаны вопросы межхозяйственного землеустройства, нет достаточно обоснованной методики определения ущерба, наносимого отводами земель, не оказалось методики составления проектов и схем рекультивации земель. В течение многих лет не удается выработать единых рекомендаций по составлению всесоюзного земельного кадастра. Немало новых вопросов поставлено перед землеустроительной наукой в связи с усилением внимания  $KOP$ мовым угодьям. В прошлом в практике землеустроительного проектирования, как правило, ограничивались устройством территории пашни. Рекомендации по организации территории естественных кормовых угодий, разработанные ранее, слабо внедрялись в жизнь. Теперь же, когда в этом возникла актуальная необходимость, оказалось, что они недостаточны и требуют значительной корректировки и дифференциации для различных условий страны. Осуществление проектов внутрихозяйственного землеустройства ДО сих пор оставляет желать много лучшего. Среди разных причин такого положения можно назвать недостаточное экономическое обоснование проектных решений, незавершенность проектной документации необходимыми сметными расчетами, несвоевременность выдачи оформленной документации, неналаженность авторского надзора.

Перечисленные и другие стороны землеустроительного процесса, в особенности совершенствования проектирования, требуют дополнительной научной разработки. В то же время в связи со значительным повышеннем уровня интенсификации сельскохозяйственного производства, с развитием научно-технической революции возникли и продолжают возникать новые задачи, требующие научного исследования. К таким, например, относятся новые моменты в землеустройстве, связанные с образованием крупных животноводческих комплексов на промышленной основе, аграрно-промышленных объединений, с внедрением отраслевой структуры управления, диспетчеризации, новой противоэрозионной и прочей техники, новых прогрессивных методов заготовки кормов и т. п.

Вопросы рационального использования и совершенствования землепользования разрабатываются не только в проектах землеустройства. Как уже выше отмечалось, они с той или иной степенью полноты детальности и точности за-

трагиваются также в схемах и проектах планировки районов и населенных мест, в оргхозпланах совхозов и колхозов, в проектах мелиорации (орошения и осушения) и агролесомелиорации. В той или иной степени связаны с истерритории проекты пользованием земли, с устройством различных сооружений и инженерного оборудования территории (долголетних культурных пастбищ, водоснабжения и обводнения, строительства дорог, ЛЭП, гидроэнергетических строек и пр.). Требуется разработать единую систему увязки всех проектных работ с землеустройством, обеспечить унификацию научной термичнологии, стандартов в обозначениях, методов подхода к прогнозированию, планированию и проектированию иопользования земли в самых различных случаях, на разных уровнях.

 $\zeta_{\rm{max}}$ 

Длительная и упорная борьба с техницизмом, простым геометризмом и узкоправовым подходом к землеустройству, стремление к усилению его экономического обоснования вызвали и теневые стороны: чрезмерное ослабление внимания к правовой стороне землеустроительного процесса, снижение требовательности к точности технических проектов. Усложнение функций инженера-землеустроителя по учету и оценке земли, контролю за ее использованием, по упорядочению землепользования и внутрихозяйственному устройству требует значительного усиления не только его экономической, но и правовой и технической подготовки на новой основе. Уместно напомнить слова П. Н. Першина: «Землеустройство, по его простейшей материально-технической сущности,.. есть ... приспособление территории для хозяйственного использования сил природы... в основе землеустройства лежит технически-производственное приспособление земельной территории в отношении ее размеров, состава угодий и формы расположения». На самом деле, акцентируя внимание на необходимости тщательного  $\mathbf{N}$ глубокого экономического обоснования проектов землеустройства с учетом требований общественного производства, нельзя все же упускать из виду, что конечными «продуктами» землеустройства являются границы, площади и местоположение землепользований, массивов производственных подразделений, полей севооборотов, пастбище- и сенокосооборотов и других хозяйственных участков. При этом, как правильно замечает П. Н. Першин, «...социальная сущность приспособления земельной площади заключается в тех общественных отношениях, которые характеризуют хозяйственное использование земли...», а в конкретных фор-12

мах земельного устройства «... эти общественные отношения как бы материализуются, осуществляются»<sup>1</sup>.

Именно постоянно растущие требования общественного производства, прежде всего сельскохозяйственного, непрерывное совершенствование производственных, в **TOM** числе земелыных, общественных отношений вызывают Heобходимость дальнейшего развития науки и практики землеустройства. «Производство требует, - пишет С. А. Удачин, - чтобы пространственные формы устройства территории находились в гармонически согласованных<br>пропорциях с наиболее прогрессивными, рациональными формами организации других средств производства, рабочей силы и со всей системой мероприятий по сельскому хозяйству...

Как только существующие формы землеустройства устаревают и перестают удовлетворять требованиям растущего производства, так неизбежно возникает необходимость  $\mathbf{B}$ той или иной мере изменить их»<sup>2</sup>. Здесь и в ряде других своих трудов С. А. Удачин убедительно доказывает тесную связь землеустройства с производством.

Нам представляется необходимым и всю систему научного меследования землеустройства построить исходя из этой позиции. В представленной (рис. 1) системе показана логическая связь землеустройства с обеими сторонами общественного производства. Среди производительных сил с землеустройством наиболее тесно связаны сама земля  $\mathbf{M}$ средства производства, привязанные к ней; из всех производственных отношений с его помощью регулируются прежде всего земельные. Общие цели, задачи и принципы вытекают из требований производства. Задача исследователя заключается в правильной концентрированной их формулировке.

Землеустройство как инженерно-экономический КОМПлекс представляется трехгранным явлением, в котором примат перед техникой и правом отдается экономике. Будучи связано с различными смежными инженерно-экономическими и техническими комплексами, землеустройство имеет свою конкретную задачу и проявляется в различных видах, разновидностях и формах (см. рис. 1). Научная формулировка понятия, задач и содержания, общих принципов осуществления землеустройства, выявление и обоб-

ţ,

1П. Н. Першин. Социально-экономическая теория землеустройства Ж. «На аграрном фронте», 1925, № 5 и 6. <sup>2</sup>С. А. Удачун. Научные основы землеустройства. М., «Колос», 1965.

Porma baenu e u adaceadau Rodermub deucmbuu wemodu croccobol siucuk Конкретное задача - обеспечить תיו בן היני הרבוני תר היר חוק NOUTH IOUNDHE D PLASON & POHONLING mouru uma lucadduore pyno Bobauque nonomer (enverse) apernovi ден оомедшитегнирты вонрис **POOLFAM** Memoduka (nocnedobamentracemo U adu nelimananomenne u zpanuus экиномически эффективные пло 10390 nowal gocevourn advarancintod - Dr S<br>S pooom orreprimas naporada u guacimido persons ornedodonup oprorusouure monupoborne зрплетользований угодий. mpeñobanue npurteuner нинечновоние нормиров Obuccombenuoeo UCRE - HORPUMORMOO розновидности **dywoodwaharras** cmoduu budoi mpoenomiul, un א אפרטווא סיפ **Npedwer** OCHOBHOVE HONDA **OÖUAUE BUOD!** әпнәржһдєод Duap punggod ungounozpoh исследобания mppu sbodimberrane osesholu arareveurnoduahelme OTHOUNGHUQ Зимельные DOUN PRP UHMENGANO · 3RONOMUVECHU) общественное производатво סהמה בנימנים ogndu **HERUDUSNIN** CMOOUR 3einneyem,pourmóo Rpoenmupobanue **3 PH Reycripsourne Romald** OVANIOLI Jemna Kan epedem ком вожнейшог u npupodn pecype Ba npousbodembo moous Bodume aonaie **D20HHDSDH** NUMMARKO OVANUMANC CUSTOS **KON** CYPAND 1 ouxaddu e<mark>xdeg</mark>whn anw BAndu annadwowsson onyuneomborenne *0 w x 2 0 0 v* annaoanadau **ADSTANTEDLY** MoreDogman DomnopenDan HOMMRRHTW JANSUPUN MAHARIS **UN NE HEDHO-SKON SWAGOR** DurkəDrin дошнатћиод  $x/9H$ NINIE INHILINDOWO Bnnodonvaw dorpon nnnodowgg i se ci UMHEH-MEXHUVECHUE *∂OHMOdO* ovap sen *CUCTACEMC* охдобливии воннопоб L, BOHHagWandEDIONJAVOU cychnoedy dupadu gwonosorowowaa cpedcmda CMPANDIE gwga g connonnonnos a c -pogenodu unnoennoedo ШООМ ГАННЭЦЭДОН an rnxveraa ox<mark>godn</mark>nouv Ń

**ALAGARANE** ್ತತ್ರಶ್ರೀರಿಸಿದ ಎಂ

щение закономерностей его развития, взаимосвязей со смежными инженерно-экономическими комплексами, ВЫделение видов, разновидностей, форм земельного устройства - все это представляет собой предмет общей теории социалистического землеустройства.

В землеустроительном процессе выделяется ряд стадий, начиная от возбуждения дела до осуществления проекта. Он, этот процесс, организуется, планируется, финансируется. Важным предметом исследования и самостоятельной отраслью знаний выступает стадийность, научная организация труда на каждой из стадий процесса, планирование и финансирование работ.

Среди всех стадий землеустроительного процесса центральной и наиболее сложной в исполнении является стадия проектирования. Виды проектов межхозяйственного и внутрихозяйственного землеустройства, их классификация, структурное деление, основные пребования (частные принципы), предъявляемые при составлении каждого из проектов, его составных частей и элементов, наконец, методика (последовательность действий, приемы, способы, нормативы) составления и обоснования проектов являются наиболее важными вопросами научного исследования м, как известно, составляют содержание сложной и емкой научной дисциплины «Землеустроительное проектирование».

Проф. С. А. Удачин, который внес столь большой вклад в развитие землеустроительной науки, призывал усилить разработку общетеоретических и методических вопросов землеустройства, «...углубить исследование таких вопросов, как закономерности развития социалистического землеустройства, виды... и принципы землеустройства, критерии оценки землеустроительных проектов, экономическая эффективность землеустройства»<sup>1</sup>.

ţ

В последнее время в литературе заметна определенная разноголосица в терминологии, формулировках целей  $\mathbf{H}$ задач, структурного деления землеустройства. Наблюдается некоторое смешение понятий, задач, целей, общих принципов и частных требований, структурного деления проектов и классификации разновидностей и форм землеустроительного процесса в целом. В стабильном учебнике внутрихозяйственное землеустройство делится на составные части и элементы, проявляется в двух формах, а межхозяйственное землеустройство делится лишь на разновидности.

1 Землеустроительное проектирование. Учебник под ред. С. А. Удачина. М., «Колос», 1969.

В. Я. Заплетин<sup>1</sup> усложняет деление межхозяйственного землеустройства на фазновидности, пытается делить их на составные части и элементы. Этим, однако, он немногого достиг, так как проекты по этому виду землеустройства бывают самые разнообразные. Их содержание зависит от характера отвода земель или поставленной задачи по совершенствованию землепользований сельскохозяйственных предприятий.

Руководствуясь приведенной логической схемой, следует вначале классифицировать отводы земель, определить возможные проекты межхозяйственного землеустройства по всем разновидностям и формам межхозяйственного  $3<sub>em</sub>$ леустройства, а затем каждый из них делить на составные части и элементы. Такая классификация может быть предметом самостоятельного исследования. Для сравнения приведем структурное деление двух различного рода проектов межхозяйственного землеустройства, как оно нам представляется.

#### Составные части и элементы проекта устранения недостатков землепользования

I. Проектирование новых границ затрагиваемых землепользований.

- 1. Определение площадей участков, подлежащих обмену.
- 2. Проектирование новых границ.
- 3. Составление ведомости неиспользованных затрат, определение порядка их компенсации.

II. Корректирование внутрихозяйственной организации территории.

- 1. Внесение изменений в формирование земельных массивов производственных подразделений и размещение хозцентров.
- 2. Внесение коррективов в организацию угодий и внутреннее устройство их территории.

III. Составление проектных экспликаций землепользований в новых границах.

16

1 В. Я. Заплетин. Межхозяйственное землеустройство. Воронеж, 1970.

Составные части и элементы проекта отвода земли для предприятий добывающей промышленности

I. Проектирование границ отвода.

- 1. Определение необходимой площади отвода.
- 2. Установление границ отвода и затрагиваемых землепользований.
- 3. Составление проектной экспликации землепользований по угодьям.

II. Составление плана возмещения ущерба сельскому хозяйству и землепользователям.

- 1. Определение состава и величины ущерба, наносимого отводом сельскому хозяйству.
- 2. Составление плана возмещения ущерба сельскому хозяйству.
- 3. Составление ведомости неиспользованных затрат и установление порядка их компенсации.

III. Составление схемы рекультивации земель.

Приведенное структурное деление двух проектов не претендует на точность формулировок и полное соответствие их содержанию. Этим примером мы хотим лишь показать значительные различия в построении двух названных проектов. А их множество. Другие стадии процесса межхозяйственного землеустройства той или иной разновидности также имеют различия в составных частях или элементах, но свойственные этим стадиям. Например, возбуждение дела землеустройства, для целей которого понадобились указанные проекты, состоит из совершенно различных элементов, ничего общего не имеющих с перечисленными проектными.

Надо ли доказывать, что проекты отводов для автомобильной дороги или водохранилища, установления городской черты или формирования нового землепользования и всякие прочие проекты межхозяйственного землеустройства имеют столь принципиальные различия, что именно поэтому было бы тщетно искать для них единую cxemy

 $2 - 490$ 

ţ

D

2286 , Эспотбликанская научная **CONFERENCE ON OBJACT BEHHAR.**  $R$  $M$   $R$   $3$   $M$   $\bigwedge$   $m$   $m$   $m$   $n$ 

17

По нашему мнению, принятое в литературе деление внутрихозяйственного землеустройства на составные части и элементы также следует относить не ко всему процессу, а к проекту, так как нельзя не заметить, что другие стадии (возбуждение дела, подготовительные работы и пр.) если и делятся на составные части, то вовсе не на те, которые имеют отношение к проектированию.

структурного деления?

Уже отмечалась необходимость внесения коррективов в рекомендуемое в учебнике структурное деление внутрихозяйственного землеустройства любого совхоза или колхоза, т. е. осредненного для всей страны производственного типа хозяйства<sup>1</sup>. Однако одной из важных причин наличия расхождений в предлагаемых перечнях составных частей  $\mathbf{M}$ элементов как раз и является эта осредненность. По-видимому, дискуссионность этого вопроса ослабнет, если уточнять структурное деление для проекта внутрихозяйственного землеустройства хозяйства данного производственного типа, притом определенной зоны.

Так, например, структурное деление проекта для совхоза зерново-скотоводческого типа в целинных районах Казахстана и Западной Сибири представляется нам в следующем виде (рис. 2).

Совершенно иную схему составных частей и элементов предлагает проф. А. Д. Шулейкин<sup>2</sup> для колхоза без производственных подразделений в районе с хуторской и мелкопоселковой формой расселения. Хотя не со всеми предложениями и формулировками, выраженными этой схемой, можно согласиться, но следует, однако, отметить как положительное стремление дифференцировать ее для специфических условий западных областей УССР.

В литературе отмечаются различные толкования и принципов землеустройства. М. П. Сигаев пытается сформулировать отдельные принципы разработки районных и областных схем землеустройства<sup>3</sup>. В. Я. Заплетин формулирует отдельно принципы межхозяйственного и внутрихозяйственного землеустройства<sup>4</sup>. Другие авторы называют принципы противоэрозионной организации территории. Среди всех принципов встречаются как общие исходные положения, которыми надлежит руководствоваться при решении любой землеустроительной задачи, так и частные принципы, имеющие отношение именно к данному виду, разновидности или той или иной форме земельного устройства.

Общие принципы обуславливают метод подхода к решению любой задачи, они вытекают из объективной необхо-

1 Труды ЦСХИ, т. 9, еып. 1, 1972; Научные труды Львовского СХИ, т. 39, 1972, стр. 17.

2 Научные труды Львовского СХИ, т. 39, 1972, стр. 51.

3 Современное землеустройство, изучение и организация рационального использования земельных ресурсов. В сб. тезисов докладов на Всесоюзной конференции  $26-28$ / X 1972 г., стр. 12-15.

Воронеж,

4 В. Я. Заплетин. Межхозяйственное землеустройство. 1970; Организация территории колхоза. Воронеж, 1973.  $\mathcal{A}_{\mathcal{X}}$  .

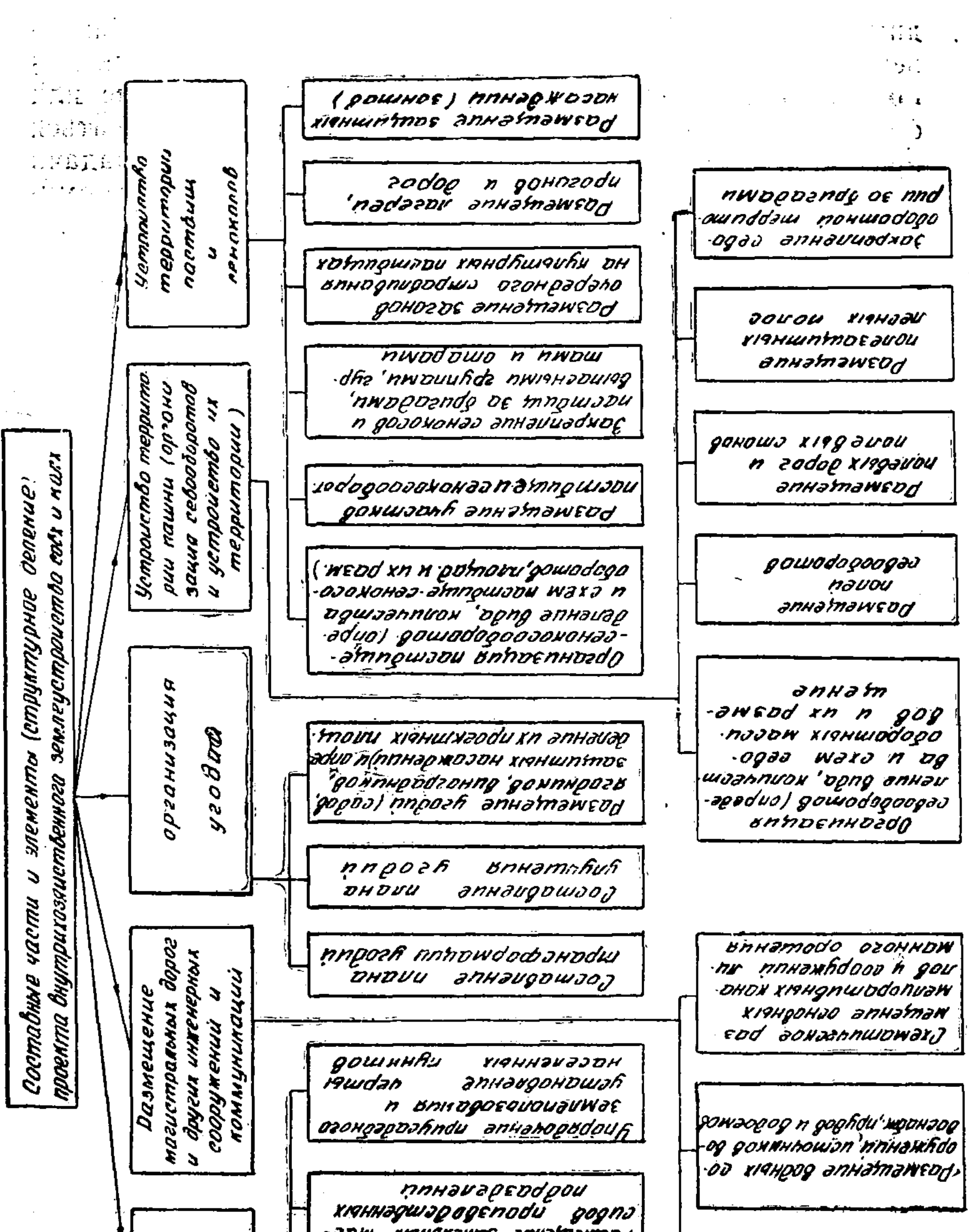

Ţ

-JDW TIAHARANDE SUHSMONEDA працзбодстбенны добшная віаннадшайсь 2000Q XRIAVDOUDJHZDH xosaucmbe yenmoob anhamancad nodpa söenei - O X BNHƏMOUDUQUIDƏH M Unpedenved Budol, Konverende DQ3MEUL AUNSASSENGENNER TOODGEGEDEN - odu godaweodn ogwaannu .ou'gaeng annsuaeadua standed in the trial. ついざし 御飯子  $\mathcal{L}^{\text{max}}$  $\sim 10$ **WG** STING OF A SAID - 手 好 正005J10QL の地 <sub>マ</sub>エUすい 種子  $\mathbf{A}$  is  $\mathbb{R}^{n \times n}$  . Рис. 2.  $\mathcal{L}^{\text{max}}_{\text{max}}$  $98<$ 

димости повышения экономической эффективности общественного производства. Они не могут быть различными для проекта или схемы, для решения в хозяйстве, районе или области, так как должны в равной степени учитываться при детальном и точном или схематичном решении задачи на территории любой величины. Такие принципы сформулированы в учебнике и в других трудах С. А. Удачина.

В концентрированном виде эти исходные руководящие положения (общие принципы), вытекающие из закономерностей развития советского землеустройства в прошлом и определяющие тенденции его развития в будущем, представляются нам в следующей формулировке!:

1. Государственная собственность на землю, недопустимость продажи, купли, аренды и прочих сделок по земле.

2. Приоритет сельскохозяйственного производства на землю: первоочередное использование как важнейшего природного ресурса и средства производства для получения сельскохозяйственной продукции.

3. Обязательность постоянного совершенствования землепользования сельскохозяйственных предприятий при максимальном соблюдении его, стабильности, улучшении форм устройства земли в соответствии с требованиями производства.

4. Планомерное развитие производительных сил и производственных отношений на земле.

5. Познание и творческое использование природных  $\mathbf{H}$ экономических условий зоны, района, социального и производственного типа хозяйства для получения максимального количества дешевой продукции высокого качества с каждой единицы земельной площади, неуклонного выполнения государственных плановых заданий на производство товарной продукции.

6. Обязательность систематического улучшения условий постепенной ликвидации жизни на селе, социальных и культурно-бытовых различий между городом и деревней.

Именно исходя из перечисленных руководящих положений, в каждом конкретном случае решается та или иная землеустроительная задача по обеспечению экономически эффективных площадей, местоположения и праниц землепользований в целом, земельных массивов производственных подразделений, сельскохозяйственных и прочих угодий, севооборотных массивов, пастбище- и сенокосооборо-

1 Предлагаемая формулировка не содержит каких-либо принципиально отличных моментов, она лишь отражает стремление автора расчленить понятие принципов, задач и целей, содержания землеустройства, его процесса в целом и отдельных стадий.

тов, полей севооборотов и других хозяйственных участков, т. е. по приспособлению территории для хозяйственного использования сил природы. Землеустройство ограничивается организационно-территориальсозданием благоприятных чных условий для указанной цели. Само же использование производительных свойств земли, ее возделывание - предмет другой отрасли знаний: земледелия, растениеводства, механизации и пр. Необходимо при этом помнить, что одной из специфических черт землеустройства, отличающих его от других плановых комплексных мероприятий, является графический способ изображения и картографический способ фиксирования проектных решений.

Резюмируя сказанное, можно заметить, что наиболее важными задачами, стоящими перед землеустроительной наукой и интересующими научную и производственную общественность, являются:

- дальнейшая разработка теоретических вопросов, задач, принципов, содержания, структурного депонятий, ления, классификаций форм, видов, типов и подтипов межхозяйственного и внутрихозяйственного землеустройства;

путей осуществления изучение каналов, форм и взаимосвязей землеустройства со смежными инженерноэкономическими и техническими комплексами мероприятий по организации земли как средства производства и природного ресурса, а также средств производства, неразрывно связанных с землей, по мнженерному оборудованию территории;

- классификация и типизация отводов земель для различных государственных и общественных нужд, разработка методики составления проектов отводов разных классов и типов;

внутрихозяйственной - обобщение передового опыта организации территории в разных зонах, социальных формах и производственных типах хозяйств, типизация (в пределах возможного) решений по отдельным элементам проектов;

 $21$ 

- создание единого общесоюзного земельного кадастра, исследование возможностей более широкого использования земельнооценочных материалов для целей землеустройства, количественного и качественного учета земель;

- совершенствование методики составления, экономического, технического и правового обоснования проектов внутрихозяйственного землеустройства с учетом новых задач по интенсификации сельскохозяйственного производства и улучшению управления им;

- исследование путей скорейшего более полного осуществления проектов землеустройства, совершенствование методики авторского надзора;

- обобщение передового опыта контроля за использованием земель, разработка наилучших методов и системы работы инспекционной службы по охране и использованию земель;

- дальнейшие поиски в области научной организации труда в землеустройстве, его правильного нормирования с целью достижения заинтересованности в повышении качества работ.

Успешное решение перечисленных наиболее важных и других задач и проблем научного исследования возможно лишь при условии сотрудничества ученых с работниками практики. Крайне необходимо также вовлечение в науку молодых сил - любознательных студентов.

УДК 333.1

М. А. ГЕНДЕЛЬМАН, доктор экономических наук

П. С. ШЕВЧЕНКО, кандидат экономических наук

## ПРОГНОЗИРОВАНИЕ РАЦИОНАЛЬНОГО ИСПОЛЬЗОВАНИЯ ЗЕМЛИ -ВАЖНЕЙШЕГО ПРИРОДНОГО РЕСУРСА

XXIV съездом КПСС поставлена задача «обеспечить в новом пятилетии разработку научных основ охраны и преобразования природы в целях улучшения естественной среды, окружающей человека, и лучшего использования природных ресурсов»<sup>1</sup>.

Забота об охране природы и лучшем использовании природных ресурсов, как отмечено в Постановлении Верховного Совета СССР от 20 сентября 1972 г.<sup>2</sup>, является одной из важнейших государственных задач.

Природные ресурсы нашей страны хотя и велики, но не безграничны, а масштабы природопользования все увеличиваются. Они превосходят темпы роста населения и пол-

<sup>1</sup> Материалы XXIV съезда КПСС<sub>.</sub> М., 1971. 2 О мерах по дальнейшему улучшению охраны природы и рациональному использованию природных ресурсов. IV сессия Верховного Совета СССР восьмого созыва. Справили министрализоволительной чет

**POSTAGE COMPANY**